# **Python天文应用 ①语言基础**

郑捷(小林)@中国科学院国家天文台兴隆观测基地 **2018 - 1 2 - 1 7 NAOC**

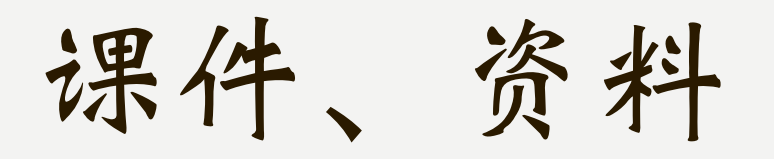

• **hebl.china-vo.org/course/astrodata2018/**

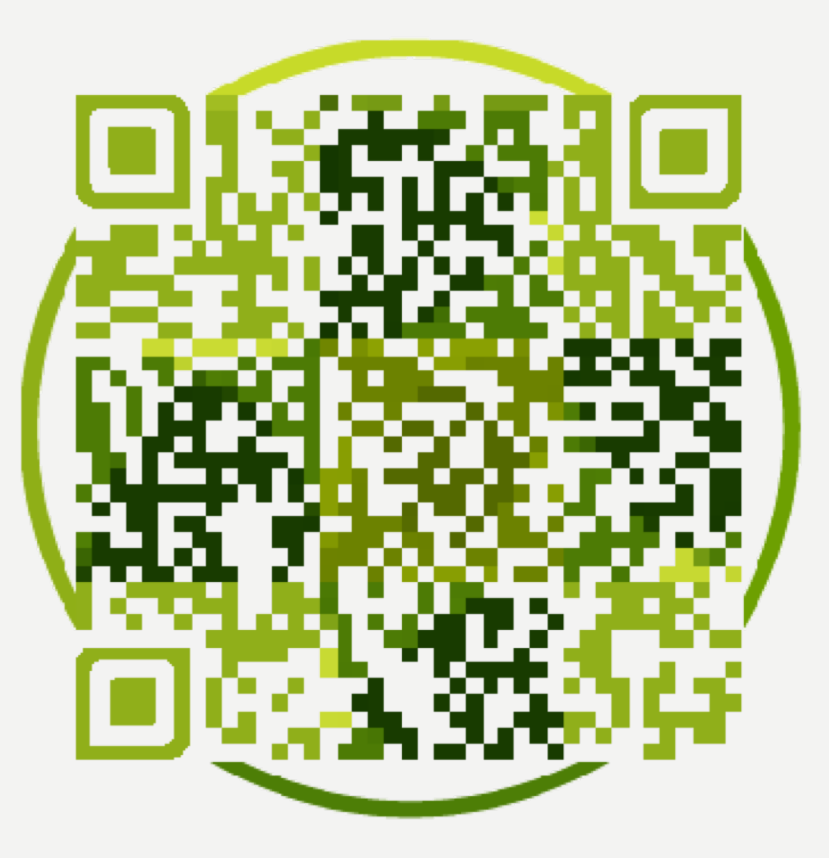

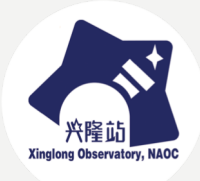

### **Python天文应用**

- **语言基础**
- **天文工具包**
- **天文数据处理与应用**

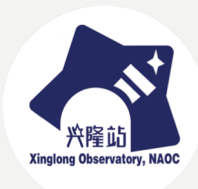

### **Python语言基础**

- **简介**
- **基本语法**
- **流程控制**
- **面向对象**
- **模块**

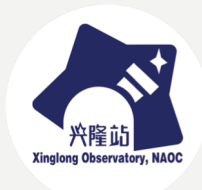

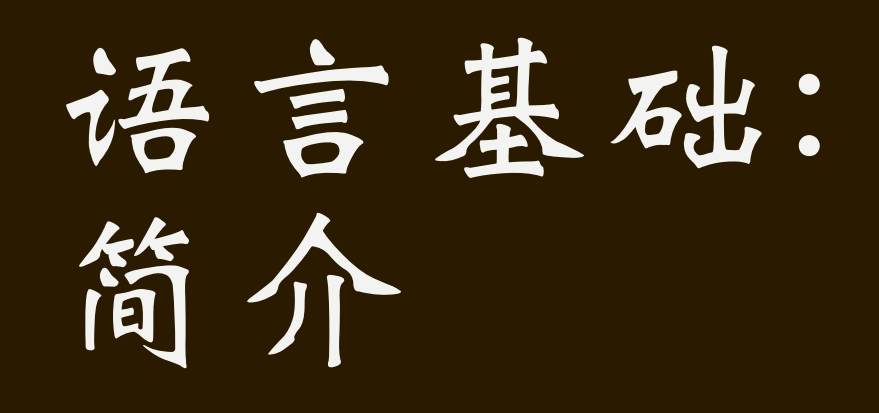

**语言基础-简介**

- **Guido van Rossum,1991**
- **发展迅速,语言优秀**
- **应用领域**
	- –**数据分析,Web,科学计算,ERP,游戏,** 数据库,爬虫,智能……
	- –**天文数据处理**
- **2.x & 3.x**

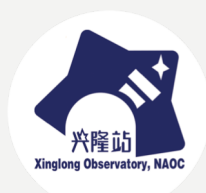

**语言基础-简介**

- **定位:脚本语言、解释型语言**
- **语言本身较简单,依赖大量扩展包**
- **开源、免费**
- **全平台,适用于所有系统**
- **在大部分Linux发行版、macOS预装**
- **开发工具多样**

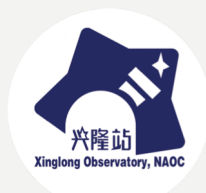

**语言基础-安装**

- **语言安装**
	- **Windows:安装包**
	- **Linux:预装;apt-get、yum等安装**
	- **macOS:预装;下载安装包**
	- **anaconda**
- **扩展包安装**
	- **单独安装包**
	- **操作系统自带安装**
	- **pip、conda install**

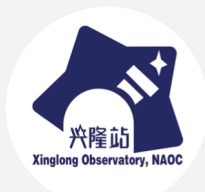

#### **语言基础-运行环境**

- **python xxx.py**
- **iPython / python shell**
- **jupyter notebook / jupyter-lab**
- **IDE (Integrated Development Environment)**
	- **IDLE**
	- **PyCharm**
	- **vi/emacs/……**

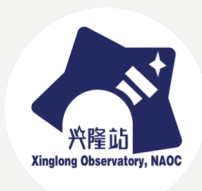

**语言基础-对比**

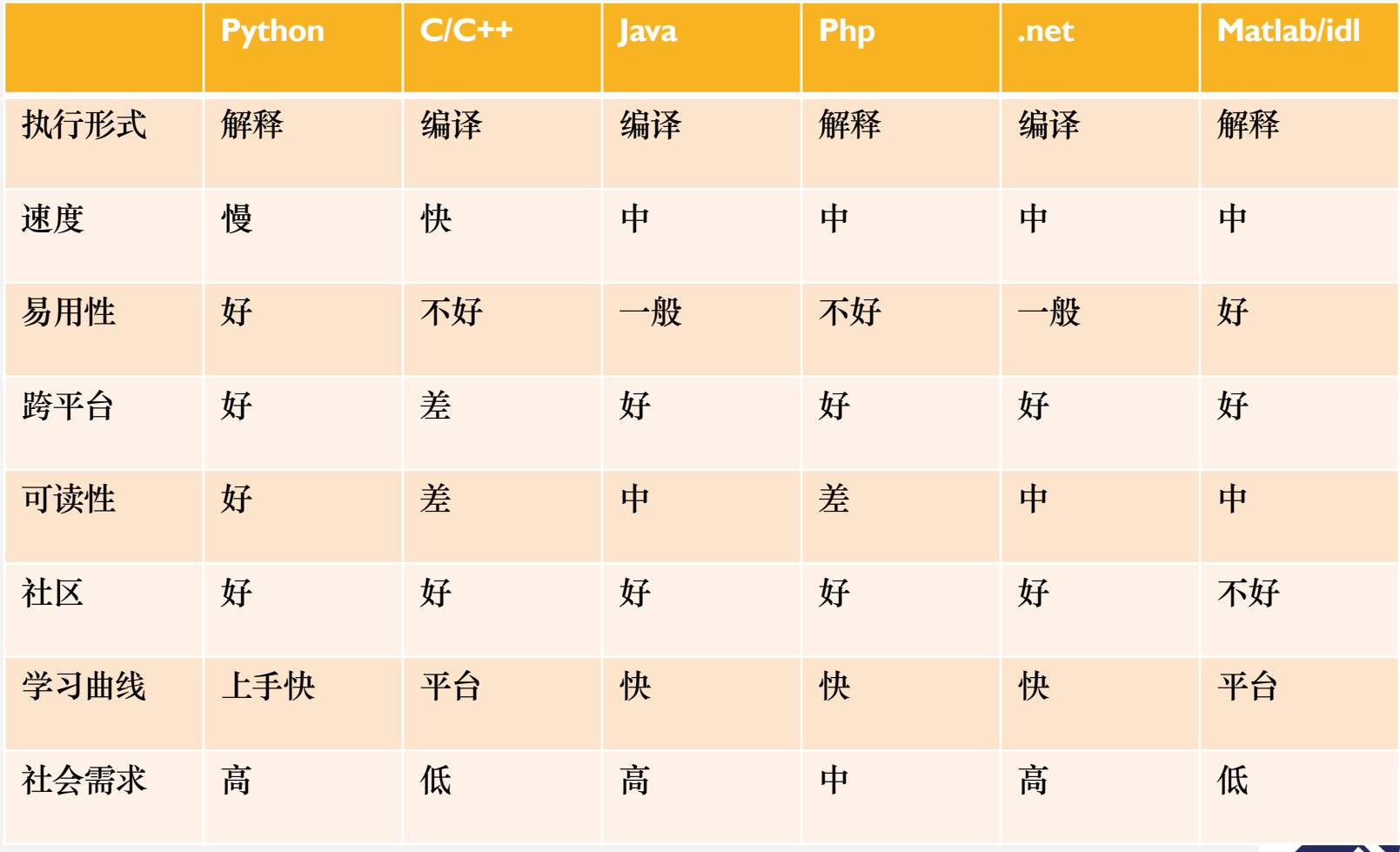

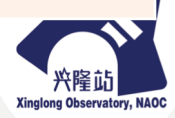

**语言基础-缺陷**

- **2到3的升级变化较大**
- **运行速度较慢**
- **同一功能被重复实现**
- **调试功能有限**

• **多语言综合使用**

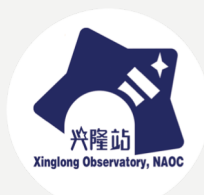

**语言基础-建议环境**

- **版本:3.5-3.7,除特殊情况外不建议2.x**
- **安装:自带,或者anaconda**
- **包管理:pip或conda**
- **生产环境:终端直接运行**
- **测试环境:notebook或jupyter-lab**
- **开发环境:pycharm**
- **版本管理:git**

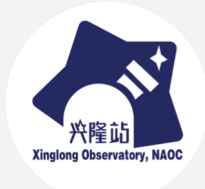

### 语言基础: 语法和计算

**语言基础-语法**

- **基本语法元素较少**
- **面向过程、面向对象**
- **支持Unicode字符作为标识符(≥3.0)**
- **通过缩进表达语句层次**
- **单行多语句用分号;隔开**
- **行末\表示续行,或者自然续行**
- **使用#表示注释**
- **随处可见的doc-string**

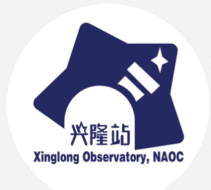

#### **语言基础-变量和输出**

- print函数
	- 注意2、3区别
- 变量类型
	- 整数(32位)
	- 浮点数(双精度, 64位)
	- 字符串(Unicode)
	- 布尔(True/False)
- -组合类型
	- List
	- 元组 Tuple
	- 字典 Dict
	- 集合 Set
	- 数组 Array  $*$

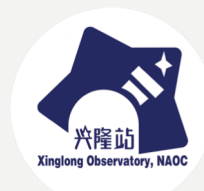

**语言基础-组合类型**

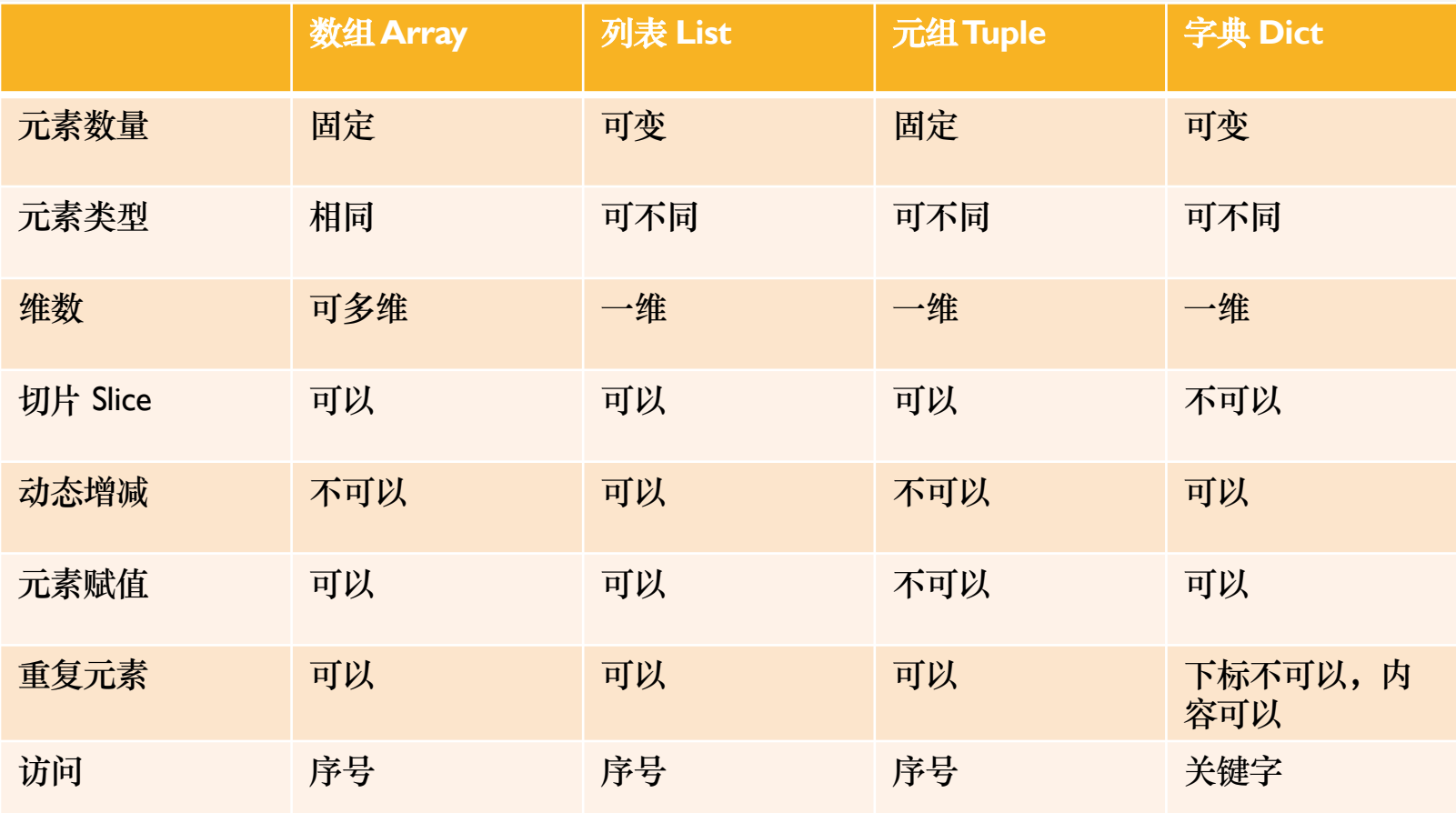

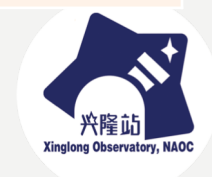

**语言基础-赋值**

- **普通变量**
	- –**赋值即创建、初始化**
	- –**类型可以变**
- **组合类型元素**
	- –**先创建组合,然后才有内容**
	- –**创建的同时可以初始化**
- **元组赋值**
	- –**同时给多个变量赋值**

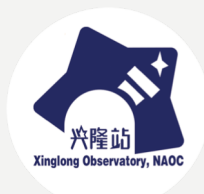

**语言基础-布尔和判断**

- **bool:表示真假**
- **比较运算:> < == <= >= !=**
- **in运算**
- **逻辑运算 and or not** – **not 不一定放前面,也可以放中间** • **is:特殊运算,对比是否是同一个对象**

• **==和is的区别**

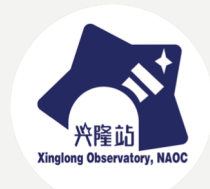

**语言基础-特殊对象**

- **None:表示空**
- **对是否为空,一般用is None判断**

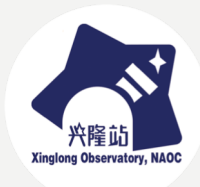

#### **语言基础-格式化输出**

- **print函数**
- **格式字符串**
	- –**新办法 "xxx".format(…)**
	- –**老办法 "xxx" % (…)**
- **注意新老方法的区别**

• **资源:https://pyformat.info/**

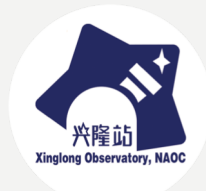

## 语言基础: **流程控制**

**语言基础-流程控制**

• **缩进表达层次,而非符号**

–**控制语句结尾是冒号:**

• **选择 if**

- **if – elif – else 其他语言没有elif**
- –**没有switch/case类语句**
- –**条件表达式**
	- **a if cond else b**
- **逻辑(布尔)表达式**

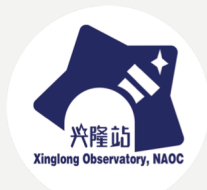

#### **语言基础-流程控制**

- **for循环**
	- **for x in xxx:**
	- **x是单变量,xxx是组合**
	- –**注意:不仅仅是等差**
- **列表生成器**
	- $-[f(x)$  for x in  $xxx]$
	- –**根据旧列表生成新列表**

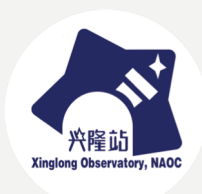

**语言基础-流程控制**

- **while**
	- –**和其他语言没啥区别**
- **循环控制**
	- **break**
	- **continue**
	- –**和其他语言没啥区别**

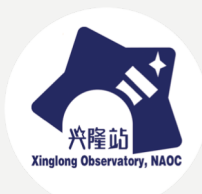

### **语言基础-Pythonic**

- **Pythonic,符合python要求的写法**
- **例如:**
	- –**使用生成器,而不是循环**
	- –**使用条件表达式而不是if语句**
- **并非强制**
- **但是可能提高效率**

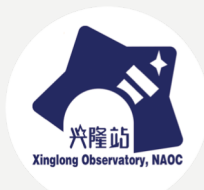

**学习方式**

- **学会基本语法**
- **理解"嵌套"**
- **知道有什么功能**
- **会查手册**
- **多使用**
- **养成良好编程习惯**

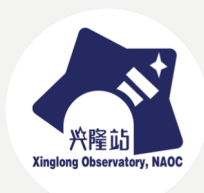

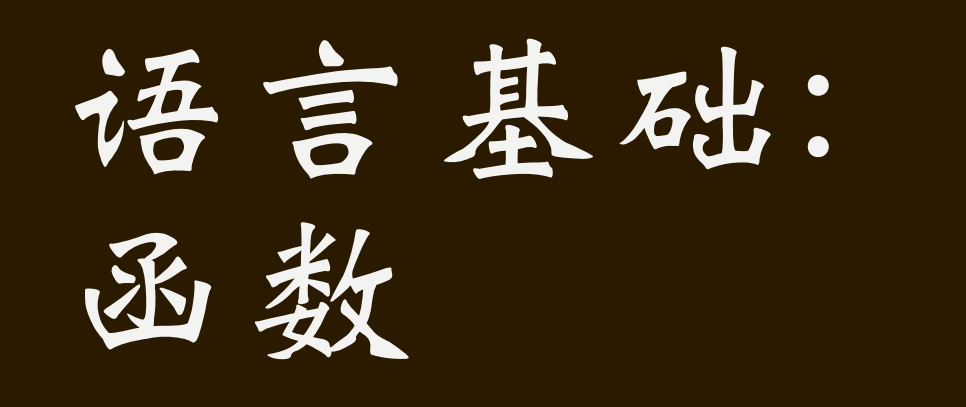

**语言基础-函数**

- **不区分函数和过程**
- **使用def进行声明**
- **函数可以带参数**
- **参数传递分为按序和按名**
- **形式参数可以带有默认值**
- **用列表或者字典接受不定参数**
- **用列表或者字典传递不定参数**

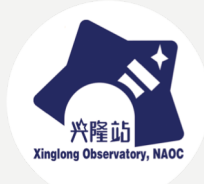

**语言基础-函数**

- **λ函数**
	- –**一行之内定义**
- **函数也是变量,也可以赋值和传递**
- **函数是模块化程序设计的基础**

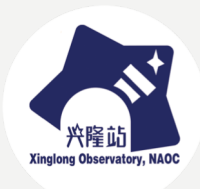

## 语言基础: **面向对象**

**语言基础-面向对象**

- **面向对象就是以类和实例的方式编程**
- **重点**
	- –**定义新数据类型**
	- –**封装**
	- –**继承**
	- –**重写父类函数**

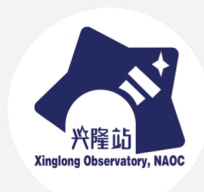

## 语言基础: **模块**

**语言基础-模块**

• **最简单的模块:文件**

- –**每个文件就是一个模块**
- –**全局信息(函数、变量)外部可用**
- –**需要其他文件时,用import**
- **被import的文件其实是被执行**
- $\bullet$  if  $\quad$   $name \_ == \_ "__main \_ ":$ –**作用?**

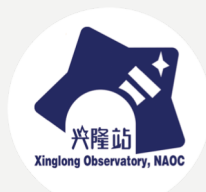

**语言基础-模块**

- **import的四种写法**
	- **import xx**
	- **from xx import yy**
	- **import xx as zz**
	- **from xx import yy as zz**

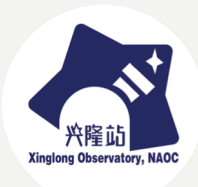

**语言基础-模块**

- **复杂的模块:目录**
	- –**每个目录是一个模块**
	- –**目录中必须有\_\_init\_\_.py文件**

–**可以混合使用**

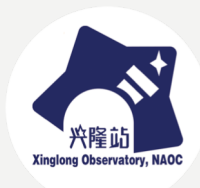

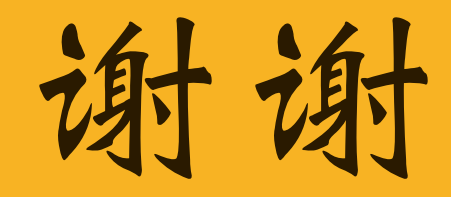